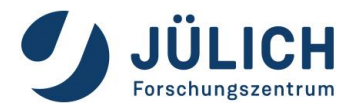

## Monitoring DFG-Förderprogramm "Open Access Publikationskosten" – Erläuterungen zum Datenschema

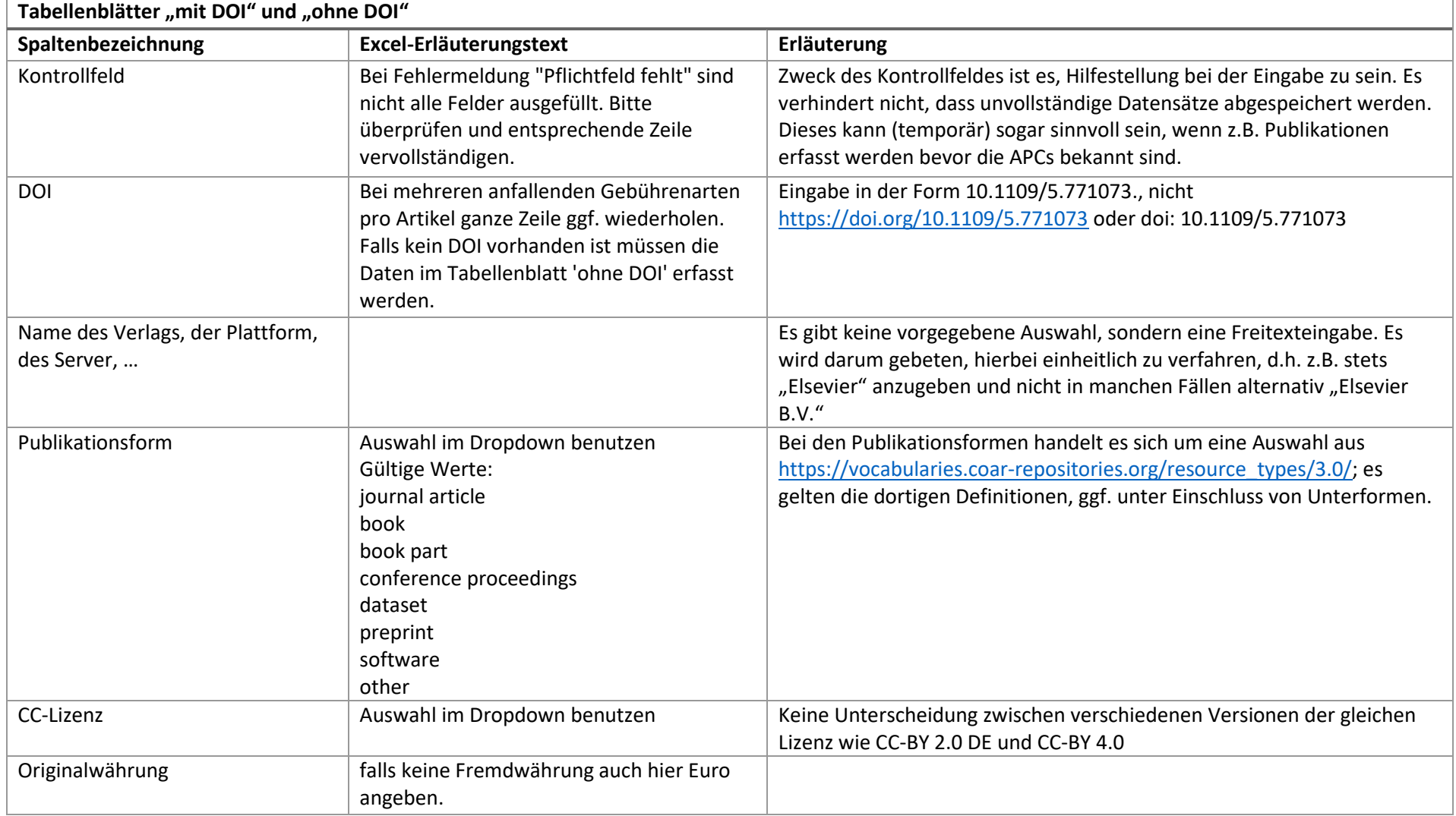

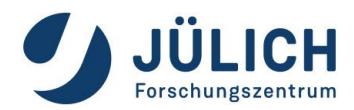

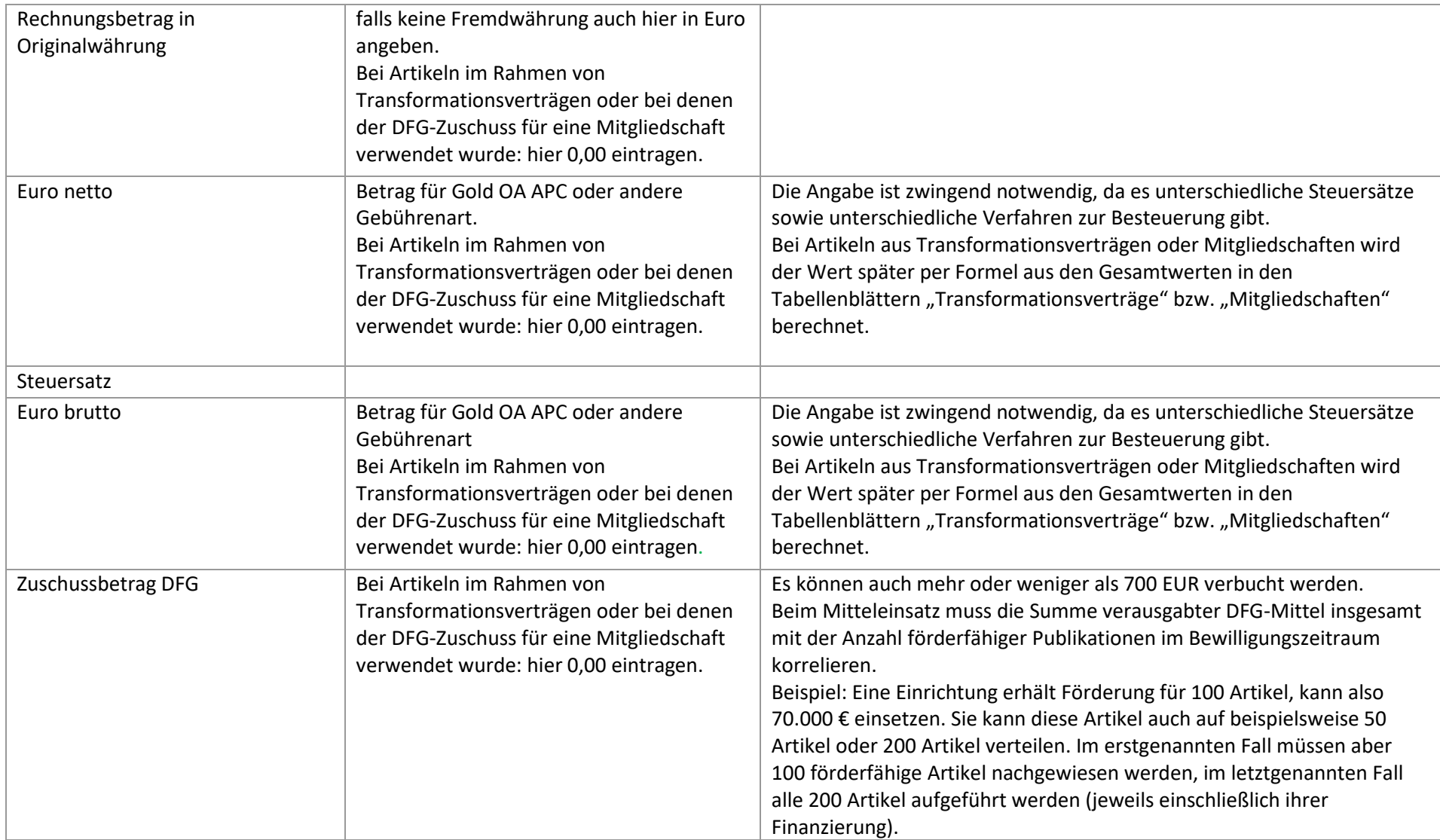

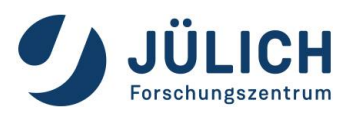

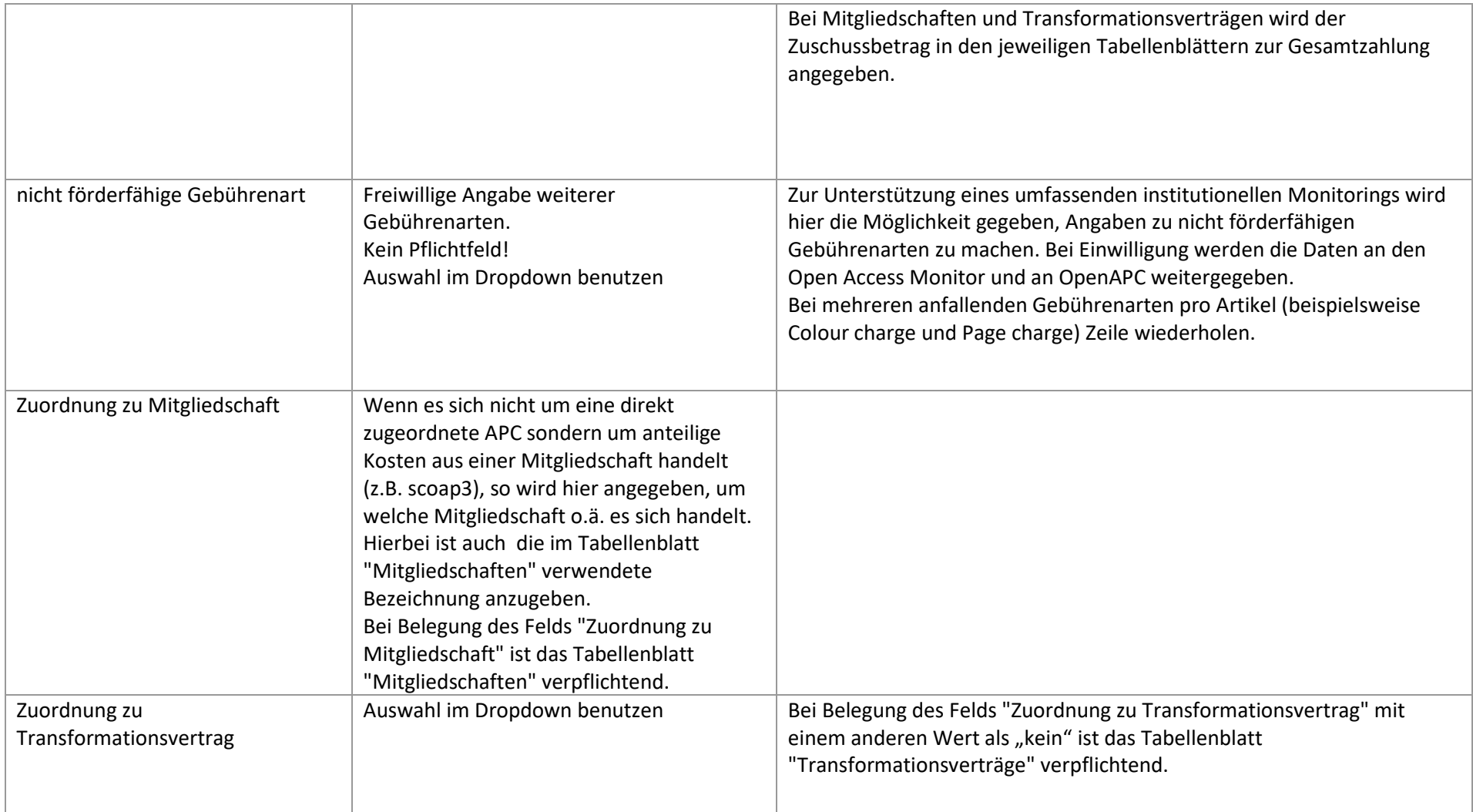

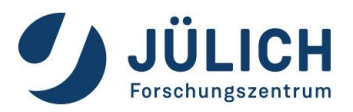

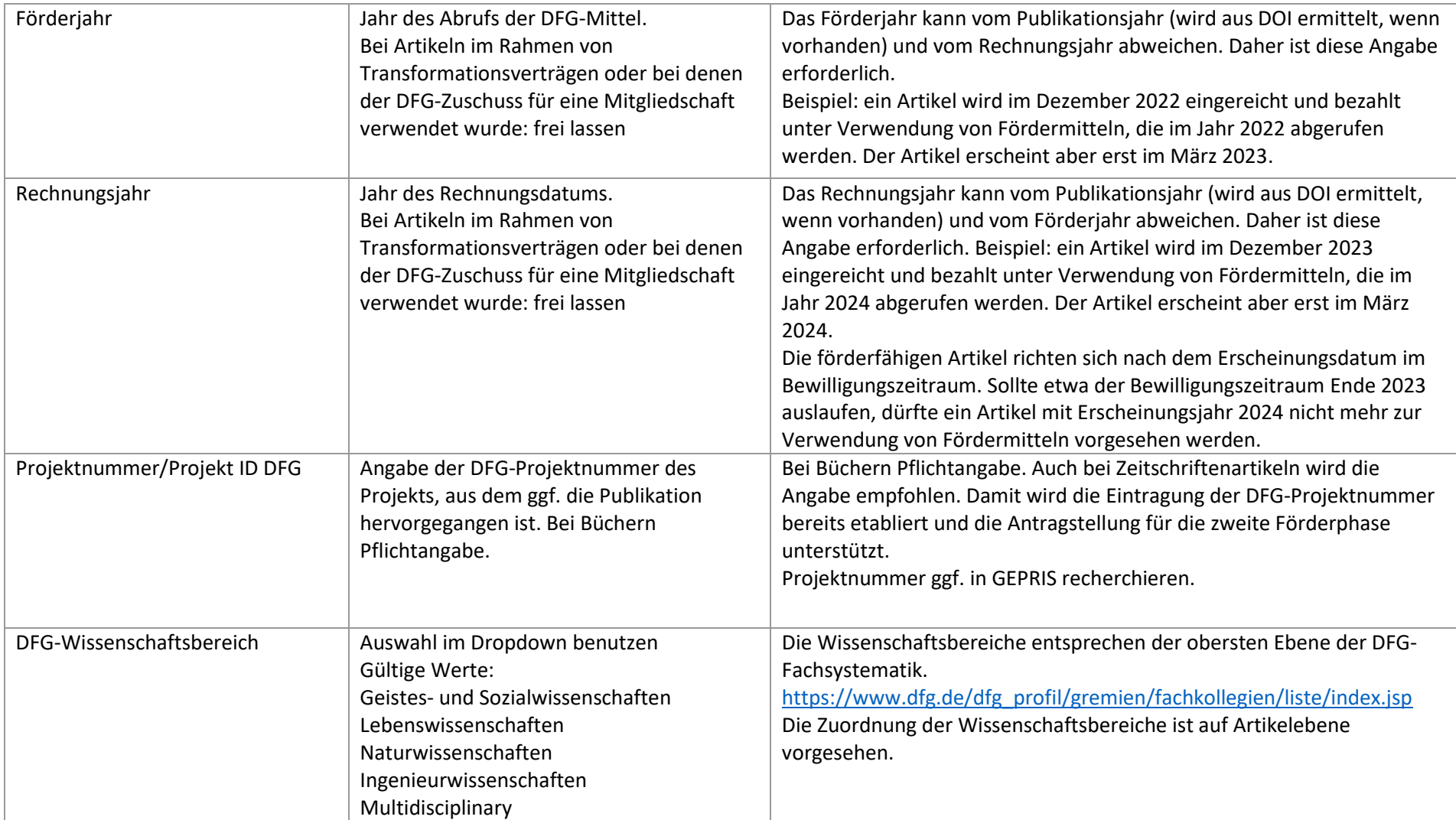

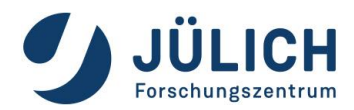

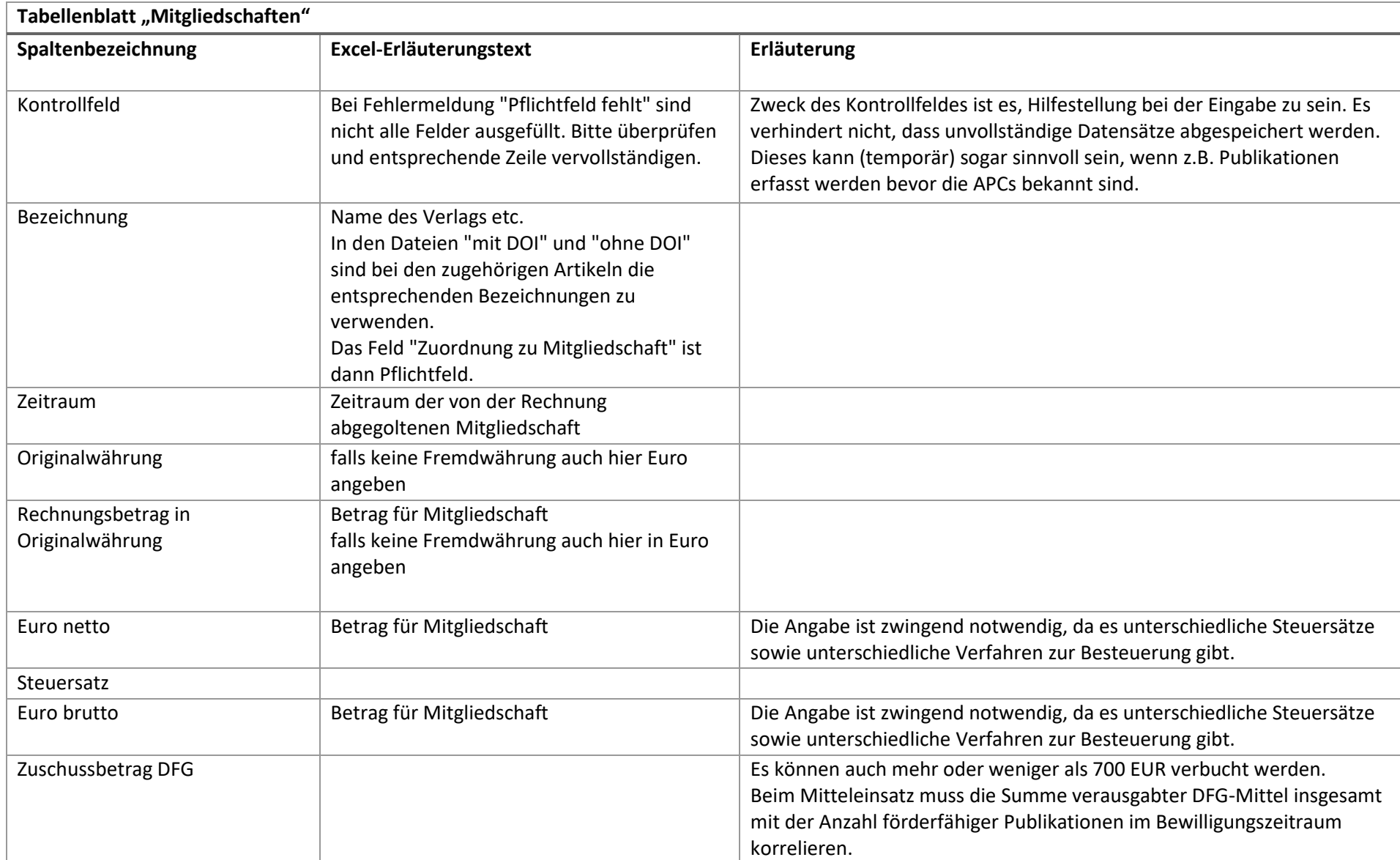

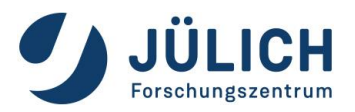

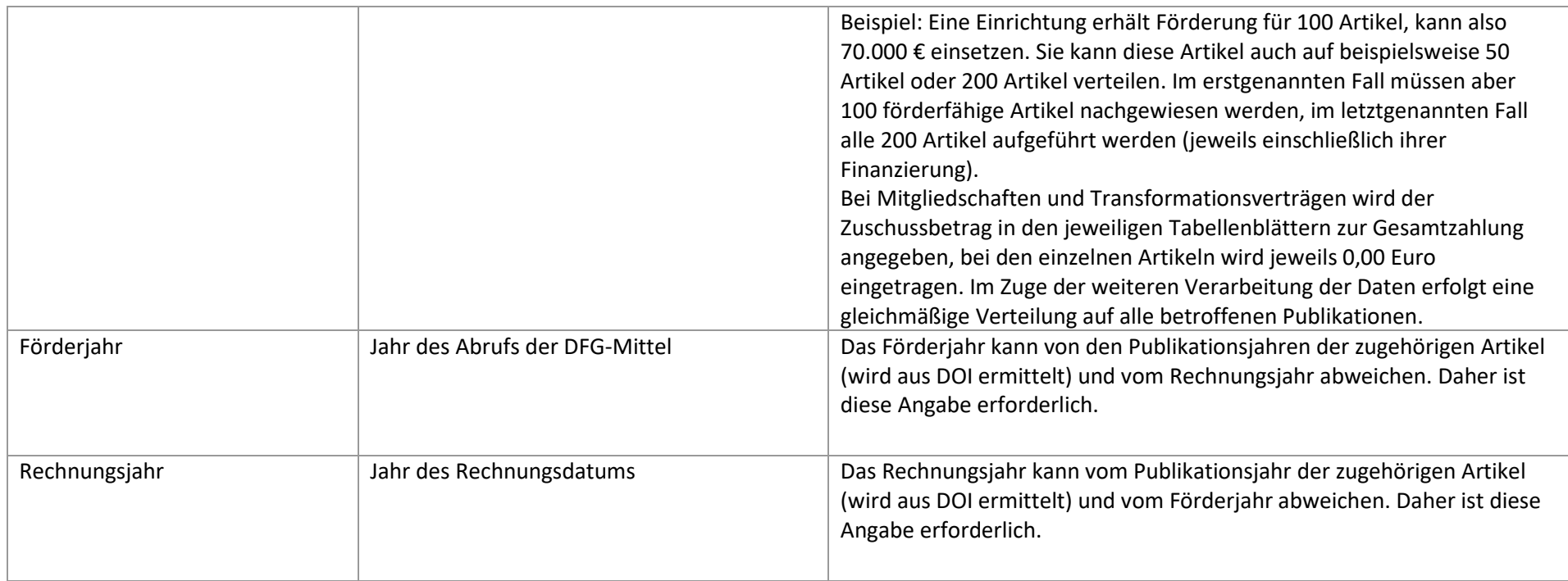

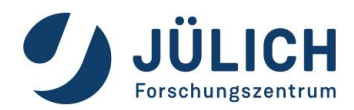

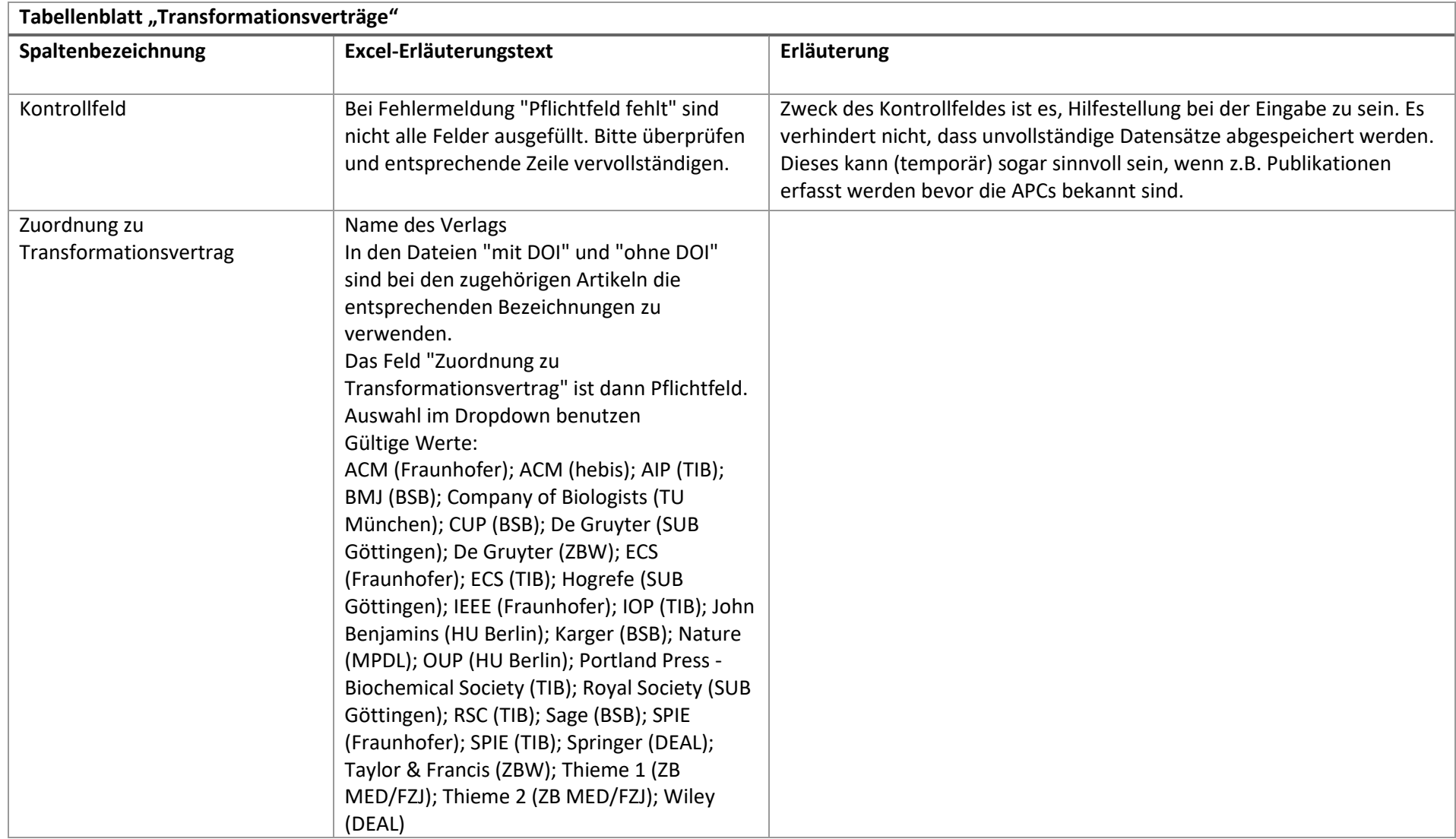

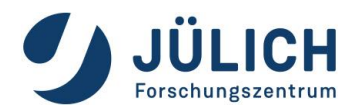

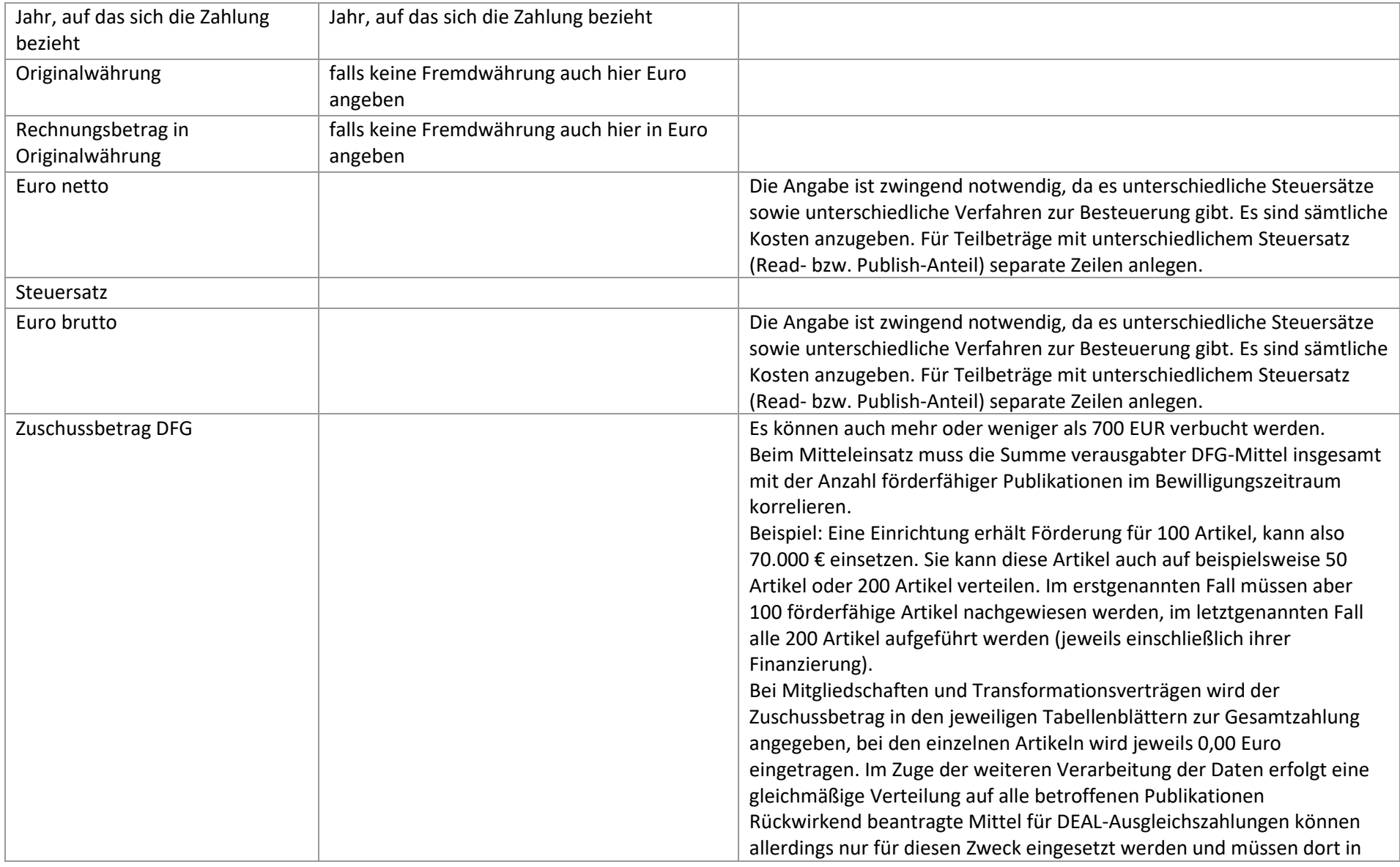

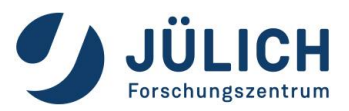

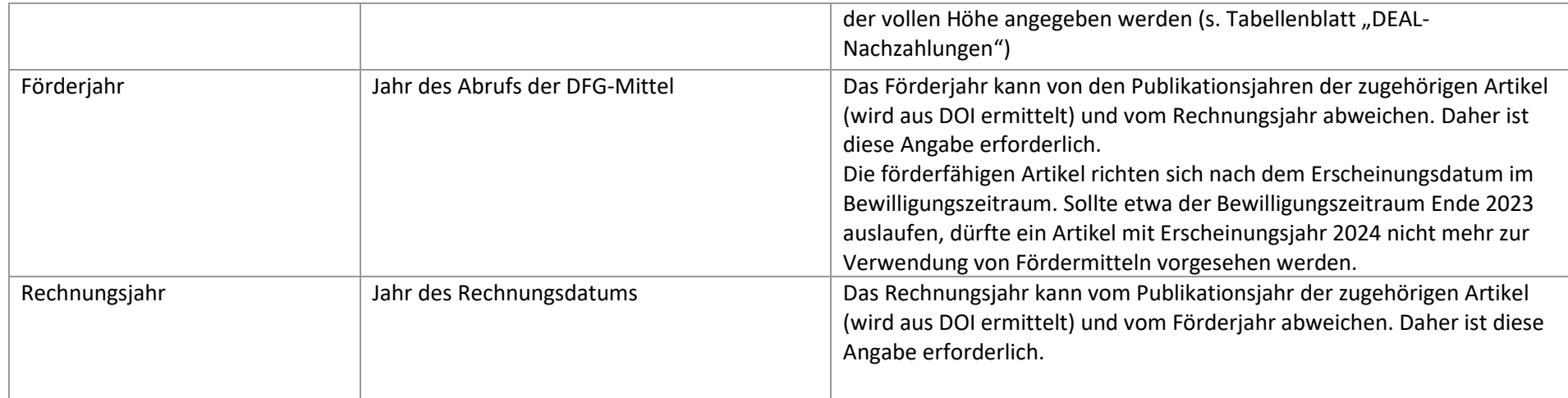

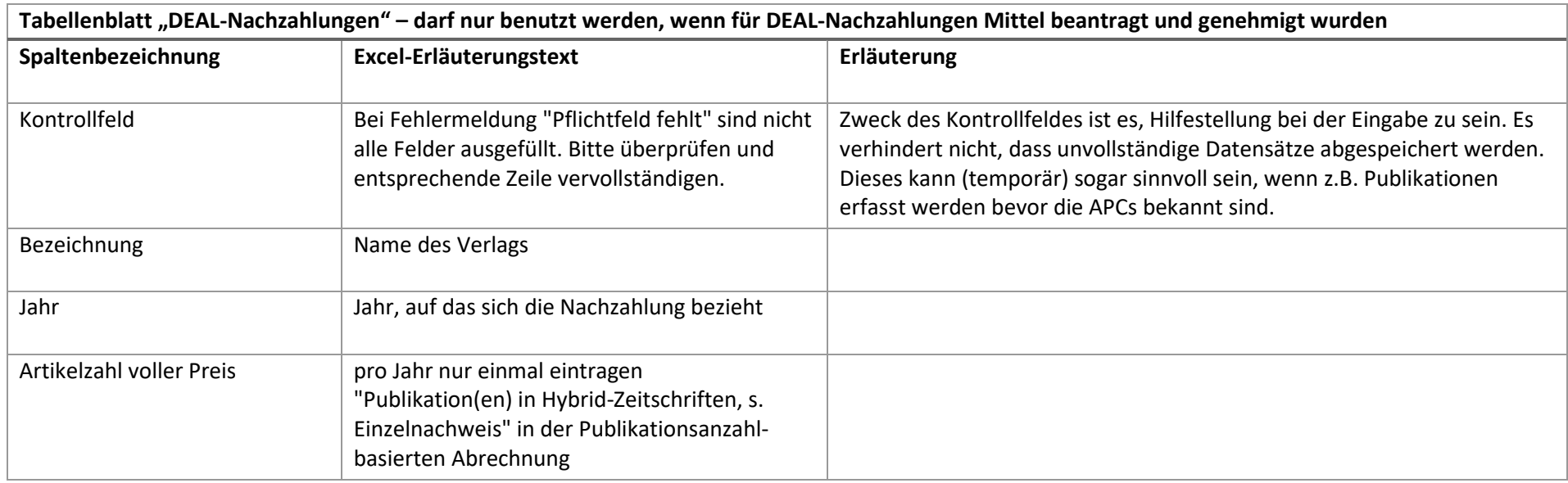

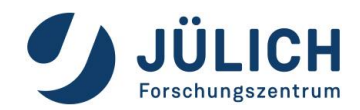

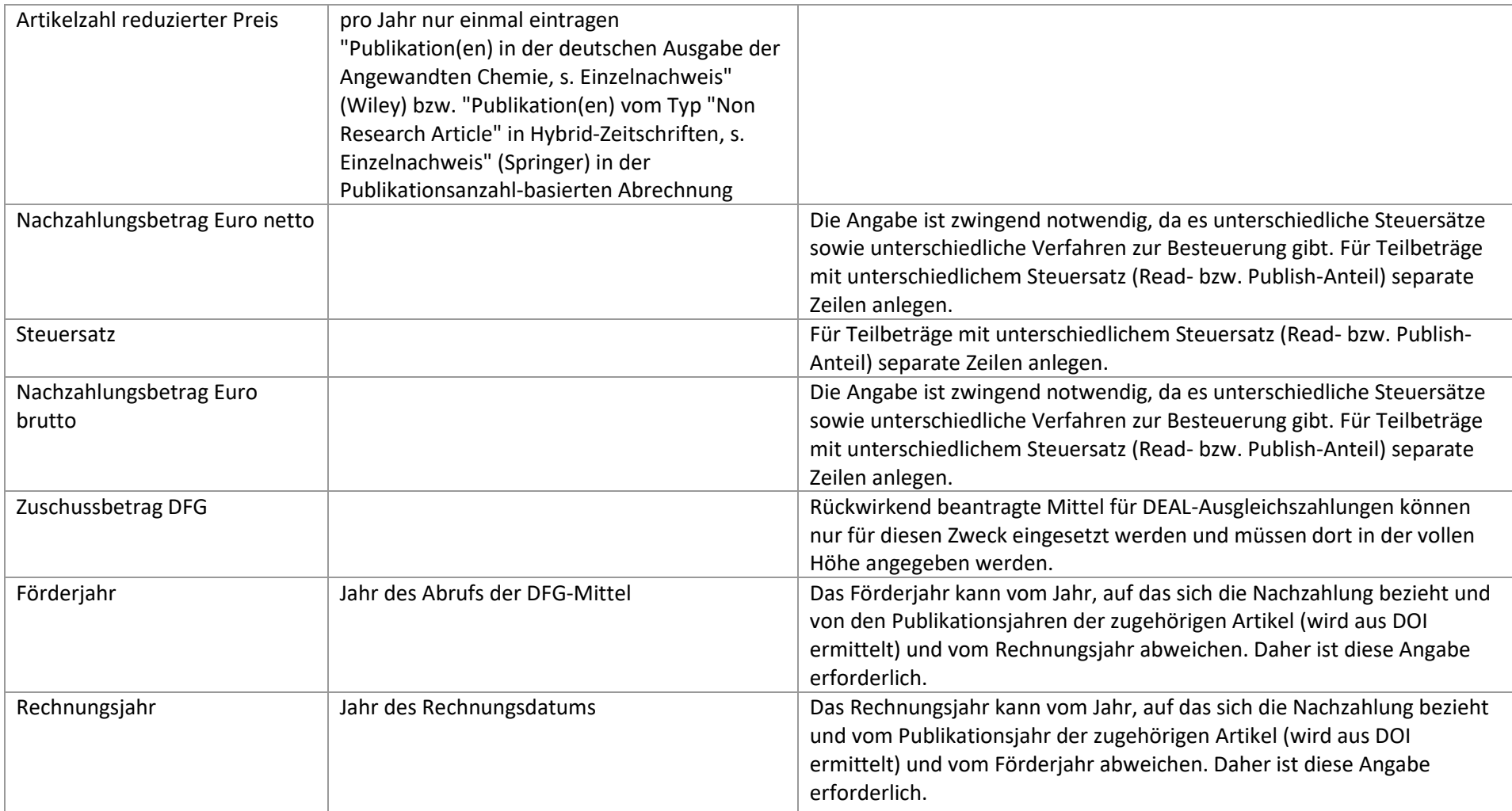